# SECTION 2: VECTORS AND MATRICES

ENGR 103 – Introduction to Engineering Computing

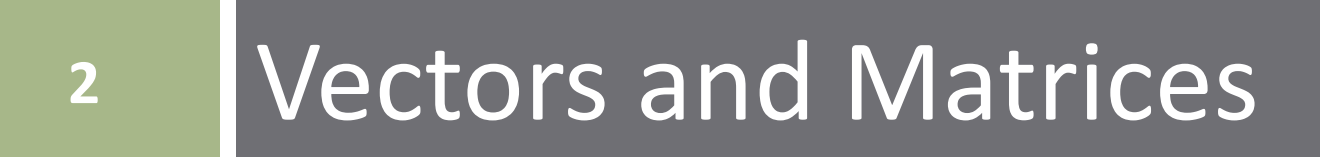

## Vectors and Matrices

- *Vectors and matrices* are used extensively in many areas of engineering, e.g.:
	- **□** Systems of equations
	- Dynamic system modeling and analysis
	- **Example 20 Feedback control system design**
	- **□** Signal processing
	- Automated test and measurement
	- **□** Data analysis and plotting
- Here, we will briefly introduce vectors and matrices
	- $\blacksquare$  Matrix math linear algebra fundamentals
	- You'll cover this in much more detail in your Linear Algebra course

## **Matrices**

## **Matrix**

Array of numerical values, e.g.:

$$
\mathbf{A} = \begin{bmatrix} -7 & 0 & 1 & 4 \\ 4 & -2 & 9 & 5 \\ 8 & 3 & 4 & 0 \end{bmatrix}
$$

**□** The variable, **A**, is a *matrix* 

An  $m \times n$  matrix has  $m$  **rows** and  $n$  **columns**  These are the *dimensions* of the matrix  $\Box$  A is a 3  $\times$  4 matrix

# Matrix Dimensions and Indexing

**5**

## An  $m \times n$  matrix:

$$
\mathbf{A} = \begin{bmatrix} a_{11} & a_{12} & \cdots & a_{1n} \\ a_{21} & a_{22} & \cdots & a_{2n} \\ \vdots & \vdots & \ddots & \vdots \\ a_{m1} & a_{m2} & \cdots & a_{mn} \end{bmatrix}
$$

 $\Box$  Use indices to refer to individual elements of a matrix

 $\blacksquare a_{ij}$ : the element of  $\boldsymbol{A}$  in the  $i^{th}$  row and the  $j^{th}$ column

## Vectors

### *Vectors*

■ A matrix with one dimension equal to one

A matrix with *one row* or *one column*

### *Row vector*

 $\Box$  One row – a  $1 \times n$  matrix, e.g.:

$$
x = \begin{bmatrix} -9 & 1 & -4 \end{bmatrix}
$$

 $\Box$  A 1  $\times$  3 row vector

### *Column vector*

 $\Box$  One column – an  $m \times 1$  matrix, e.g.:

$$
x = \begin{bmatrix} 5 \\ 1 \\ 8 \end{bmatrix}
$$

 $\Box$  A 3  $\times$  1 column vector

## Scalars

## **Scalar**

 $\Box$  A 1  $\times$  1 matrix

■ The numbers we are we are familiar with, e.g.:

$$
b = 4, \quad x = -3 + j5.8, \quad y = -1 \times 10^{-9}
$$

- We understand simple mathematical operations involving scalars
	- Can add, subtract, multiply, or divide any pair of scalars
	- Not true for matrices
		- **Depends on the matrix dimensions**

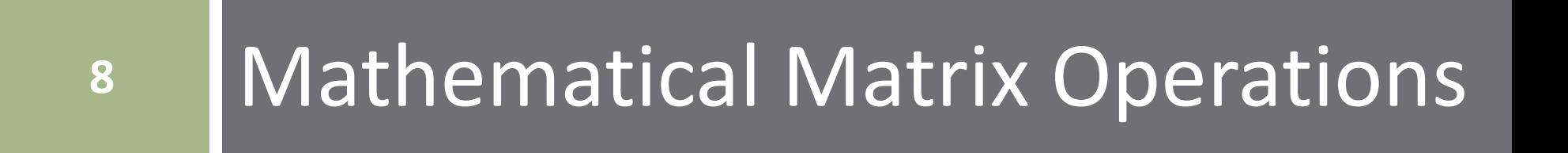

# Matrix Addition and Subtraction

- As long as matrices have the *same dimensions*, we can add or subtract them
	- *Addition* and *subtraction* are done *element-by-element*, and the *resulting matrix is the same size*

$$
\begin{bmatrix} 4 & 8 \\ 0 & 3 \end{bmatrix} + \begin{bmatrix} 1 & -4 \\ 6 & -1 \end{bmatrix} = \begin{bmatrix} 5 & 4 \\ 6 & 2 \end{bmatrix}
$$

$$
\begin{bmatrix} 4 & 8 \\ 0 & 3 \end{bmatrix} - \begin{bmatrix} 1 & -4 \\ 6 & -1 \end{bmatrix} = \begin{bmatrix} 3 & 12 \\ -6 & 4 \end{bmatrix}
$$

We can also add *scalars* to (or subtract from) matrices

$$
\begin{bmatrix} 1 & -4 \\ 6 & -1 \end{bmatrix} + 5 = \begin{bmatrix} 6 & 1 \\ 11 & 4 \end{bmatrix}
$$

**9**

# Matrix Addition and Subtraction

- **10**
- $\Box$  If matrices are not the same size, and neither is a scalar, addition/subtraction are not defined
	- $\blacksquare$  The following operations cannot be done

$$
\begin{bmatrix} 4 & 8 \\ 0 & 3 \end{bmatrix} + \begin{bmatrix} 1 & -4 & 6 \\ 6 & -1 & 9 \end{bmatrix} = ?
$$
  

$$
\begin{bmatrix} 8 \\ 3 \end{bmatrix} - \begin{bmatrix} 1 & -4 \\ 6 & -1 \end{bmatrix} = ?
$$

Addition is commutative (order does not matter):

$$
A + B = B + A = C
$$

$$
\begin{bmatrix} 4 & 8 \\ 0 & 3 \end{bmatrix} + \begin{bmatrix} 1 & -4 \\ 6 & -1 \end{bmatrix} = \begin{bmatrix} 1 & -4 \\ 6 & -1 \end{bmatrix} + \begin{bmatrix} 4 & 8 \\ 0 & 3 \end{bmatrix} = \begin{bmatrix} 5 & 4 \\ 6 & 2 \end{bmatrix}
$$

## Matrix Multiplication

- □ In order to multiply matrices, their *inner dimensions* must agree
- $\Box$  We can multiply  $\bf{A} \cdot \bf{B}$  only if the *number of columns* of A is equal to the *number of rows* of B
- Resulting Matrix has same number of rows as A and same number of columns as **B**

$$
\mathbf{A} \cdot \mathbf{B} = \mathbf{C}
$$
  
(m x n) · (n x p) = (m x p)

## Matrix Multiplication  $-A \cdot B = C$

**12**

$$
\begin{bmatrix} a_{11} & \cdots & a_{1n} \\ \vdots & \ddots & \vdots \\ a_{m1} & \cdots & a_{mn} \end{bmatrix} \cdot \begin{bmatrix} b_{11} & \cdots & b_{1p} \\ \vdots & \ddots & \vdots \\ b_{n1} & \cdots & b_{np} \end{bmatrix} = \begin{bmatrix} c_{11} & \cdots & c_{1p} \\ \vdots & \ddots & \vdots \\ c_{m1} & \cdots & c_{mp} \end{bmatrix}
$$

 $\Box$  The  $(i,j^{th})$  entry of C is the *dot product* of the  $i^{th}$  row of  ${\bf A}$  with the  $j^{th}$  column of  ${\bf B}$ 

$$
c_{ij} = \sum_{k=1}^{n} a_{ik} \cdot b_{kj}
$$

 $\Box$  Consider the multiplication of two 2  $\times$  2 matrices:

$$
\begin{bmatrix}\n a_{11} & a_{12} \\
 a_{21} & a_{22}\n\end{bmatrix}\n\cdot\n\begin{bmatrix}\n b_{11} & b_{12} \\
 b_{21} & b_{22}\n\end{bmatrix}\n=\n\begin{bmatrix}\n a_{11}b_{11} + a_{12}b_{21} & a_{11}b_{12} + a_{12}b_{22} \\
 a_{21}b_{11} + a_{22}b_{21} & a_{21}b_{12} + a_{22}b_{22}\n\end{bmatrix}
$$
\n
$$
\begin{bmatrix}\n a_{11} & a_{12} & b_{13} \\
 a_{21} & a_{21} & b_{12}\n\end{bmatrix}\n=\n\begin{bmatrix}\n a_{11}b_{11} + a_{12}b_{21} & a_{11}b_{12} + a_{12}b_{22} & a_{12}b_{23} \\
 a_{21}b_{11} + a_{22}b_{21} & a_{21}b_{12} + a_{22}b_{23}\n\end{bmatrix}
$$
\nwhere  $a_{11}$  and  $a_{12}$  are the following.

## Matrix Multiplication – Examples

 $\Box$  A 2  $\times$  2 and a 2  $\times$  3 yield a 2  $\times$  3

$$
\begin{bmatrix} 1 & 4 \\ 2 & 1 \end{bmatrix} \cdot \begin{bmatrix} 3 & -1 & 5 \\ 6 & 2 & 0 \end{bmatrix} = \begin{bmatrix} 27 & 7 & 5 \\ 12 & 0 & 10 \end{bmatrix}
$$

## $\Box$  A 3  $\times$  3 and a 3  $\times$  1 result in a 3  $\times$  1

$$
\begin{bmatrix} 1 & 5 & 0 \\ 0 & 4 & 8 \\ 2 & 7 & 3 \end{bmatrix} \cdot \begin{bmatrix} 6 \\ 1 \\ 2 \end{bmatrix} = \begin{bmatrix} 11 \\ 20 \\ 25 \end{bmatrix}
$$

## Matrix Multiplication – Properties

*Matrix multiplication is not commutative*

- Order matters
- Unlike scalars
- $\Box$  In general,

## $A \cdot B \neq B \cdot A$

- If A and/or B is not square then one of the above operations may not be possible anyway
	- $\blacksquare$  Inner dimensions may not agree for both product orders

## Matrix Multiplication – Properties

## *Matrix multiplication is associative*

**□** Insertion of parentheses anywhere within a product of multiple terms does not affect the result:

> $(A \cdot B) \cdot C = D$  $A \cdot (B \cdot C) = D$

## *Matrix multiplication is distributive*

- Multiplication distributes over addition
- Must maintain correct order, i.e. left- or right-multiplication

 $A(B+C) = AB + AC$ 

 $(B + C)A = BA + CA$ 

## Identity Matrix

### Multiplication of a scalar by 1 results in that scalar

$$
a\cdot 1=1\cdot a=a
$$

- The matrix version of 1 is the *identity matrix*
	- Ones along the diagonal, zeros everywhere else
	- $\Box$  Square  $(n \times n)$  matrix
	- $\blacksquare$  Denoted as **I** or  $\mathbf{I}_n$ , where **n** is the matrix dimension, e.g.

$$
\mathbf{I}_3 = \begin{bmatrix} 1 & 0 & 0 \\ 0 & 1 & 0 \\ 0 & 0 & 1 \end{bmatrix}
$$

 Left- or right-multiplication by an identity matrix results in that matrix, unchanged

$$
\mathbf{A} \cdot \mathbf{I} = \mathbf{I} \cdot \mathbf{A} = \mathbf{A}
$$

## Identity Matrix

Right-multiplication of an  $n \times n$  matrix by an  $n \times n$ identity matrix,  $I_n$ 

$$
\begin{bmatrix} 1 & 5 & 0 \\ 0 & 4 & 8 \\ 2 & 7 & 3 \end{bmatrix} \cdot \begin{bmatrix} 1 & 0 & 0 \\ 0 & 1 & 0 \\ 0 & 0 & 1 \end{bmatrix} = \begin{bmatrix} 1 & 5 & 0 \\ 0 & 4 & 8 \\ 2 & 7 & 3 \end{bmatrix}
$$

Same result if we left-multiply by  $I_n$ 

$$
\begin{bmatrix} 1 & 0 & 0 \\ 0 & 1 & 0 \\ 0 & 0 & 1 \end{bmatrix} \cdot \begin{bmatrix} 1 & 5 & 0 \\ 0 & 4 & 8 \\ 2 & 7 & 3 \end{bmatrix} = \begin{bmatrix} 1 & 5 & 0 \\ 0 & 4 & 8 \\ 2 & 7 & 3 \end{bmatrix}
$$

## Identity Matrix

Right-multiplication of an  $m \times n$  matrix by an  $n \times n$ identity matrix

$$
\begin{bmatrix} 1 & 5 & 0 \\ 0 & 4 & 8 \end{bmatrix} \cdot \begin{bmatrix} 1 & 0 & 0 \\ 0 & 1 & 0 \\ 0 & 0 & 1 \end{bmatrix} = \begin{bmatrix} 1 & 5 & 0 \\ 0 & 4 & 8 \end{bmatrix}
$$

Same result if we left-multiply the  $m \times n$  matrix by an  $m \times m$  identity matrix

$$
\begin{bmatrix} 1 & 0 \\ 0 & 1 \end{bmatrix} \cdot \begin{bmatrix} 1 & 5 & 0 \\ 0 & 4 & 8 \end{bmatrix} = \begin{bmatrix} 1 & 5 & 0 \\ 0 & 4 & 8 \end{bmatrix}
$$

## Vector Multiplication

- Vectors *are* matrices, so inner dimensions must agree
- Two types of vector multiplication:
- *Inner product* (*dot product*)

 $\blacksquare$  Result is a scalar

$$
\begin{bmatrix} a_{11} & a_{12} \end{bmatrix} \cdot \begin{bmatrix} b_{11} \\ b_{21} \end{bmatrix} = a_{11}b_{11} + a_{12}b_{21}
$$

## *Outer product*

 $\Box$  Result for n-vectors is an n x n matrix

$$
\begin{bmatrix} a_{11} \\ a_{21} \end{bmatrix} \cdot \begin{bmatrix} b_{11} & b_{12} \end{bmatrix} = \begin{bmatrix} a_{11}b_{11} & a_{11}b_{12} \\ a_{21}b_{11} & a_{21}b_{12} \end{bmatrix}
$$

## Exponentiation

 As with scalars, raising a matrix to the power, n, is the multiplication of that matrix by itself n times

$$
A^3 = A \cdot A \cdot A
$$

- What must be true of a matrix for exponentiation to be allowable?
	- $\blacksquare$  Inner matrix dimensions must agree
	- $\blacksquare$  Rows of A must equal columns of A n x n
	- *Matrix must be square*

## Matrix 'Division' – Multiplication by the Inverse

- **21**
- Scalar division that we are accustomed to can be thought of as multiplication by an inverse:

$$
a \div b = a \cdot \frac{1}{b} = a \cdot b^{-1}
$$

This is how we 'divide' matrices as well

$$
\mathbf{A} \cdot \mathbf{B} \cdot \mathbf{B}^{-1} = \mathbf{A}
$$

 Multiplication of a scalar by its inverse is equal to 1. For a matrix, the result is the *identity matrix*

$$
\mathbf{A} \cdot \mathbf{A}^{-1} = \mathbf{I} = \begin{bmatrix} 1 & \cdots & 0 \\ \vdots & \ddots & \vdots \\ 0 & \cdots & 1 \end{bmatrix}
$$

 Recall that matrix multiplication is not commutative *Right-* and *left-multiplication* are different operations

$$
A \cdot B \cdot B^{-1} = A \neq B^{-1} \cdot A \cdot B
$$

 The inverse does not exist for all matrices *Non-invertible* matrices are referred to as *singular* ■ Matrix must be *square* for its inverse to exist

## Matrix Inverse

**23**

 $\Box$  Possible to calculate matrix inverses by hand ■ Simple for small matrices

- Quickly becomes tedious as matrices get larger
- $\Box$  For example, the inverse of a 2  $\times$  2 matrix:

$$
\begin{bmatrix} a & b \\ c & d \end{bmatrix}^{-1} = \frac{1}{ad - bc} \begin{bmatrix} d & -b \\ -c & a \end{bmatrix}
$$

□ For example:

$$
\mathbf{A} = \begin{bmatrix} 2 & 5 \\ 2 & 4 \end{bmatrix}
$$
  

$$
\mathbf{A}^{-1} = \frac{1}{8 - 10} \begin{bmatrix} 4 & -5 \\ -2 & 2 \end{bmatrix} = \begin{bmatrix} -2 & 2.5 \\ 1 & -1 \end{bmatrix}
$$

## Matrix Inverse - Example

- **24**
- $\Box$  Multiplication of a matrix by its inverse yields the identity matrix

□ For example:

$$
\mathbf{A} \cdot \mathbf{A}^{-1} = \begin{bmatrix} 2 & 5 \\ 2 & 4 \end{bmatrix} \cdot \begin{bmatrix} -2 & 2.5 \\ 1 & -1 \end{bmatrix} = \begin{bmatrix} 1 & 0 \\ 0 & 1 \end{bmatrix}
$$

 $\Box$  Or, for a  $3 \times 3$ :

$$
\mathbf{A} = \begin{bmatrix} 2 & 0 & 2 \\ 0 & 1 & 2 \\ 0 & 0 & 2 \end{bmatrix}, \quad \mathbf{A}^{-1} = \begin{bmatrix} 0.5 & 0 & -0.5 \\ 0 & 1 & -1 \\ 0 & 0 & 0.5 \end{bmatrix}
$$

$$
\begin{bmatrix} 2 & 0 & 2 \\ 0 & 1 & 2 \\ 0 & 0 & 2 \end{bmatrix} \cdot \begin{bmatrix} 0.5 & 0 & -0.5 \\ 0 & 1 & -1 \\ 0 & 0 & 0.5 \end{bmatrix} = \begin{bmatrix} 1 & 0 & 0 \\ 0 & 1 & 0 \\ 0 & 0 & 1 \end{bmatrix}
$$

 $\Box$  You'll learn more about this in Linear Algebra – not critical here

## Matrix Transpose

 The *transpose* of a matrix is that matrix with *rows and columns swapped*

■ First row becomes the first column, second row becomes the second column, and so on

□ For example:

$$
\mathbf{A} = \begin{bmatrix} 0 & 9 \\ 2 & 7 \\ 6 & 3 \end{bmatrix} \quad \mathbf{A}^{\mathrm{T}} = \begin{bmatrix} 0 & 2 & 6 \\ 9 & 7 & 3 \end{bmatrix}
$$

Row vectors become column vectors and vice versa

$$
\mathbf{x} = \begin{bmatrix} 7 \\ -1 \\ -4 \end{bmatrix} \qquad \mathbf{x}^{\mathrm{T}} = \begin{bmatrix} 7 & -1 & -4 \end{bmatrix}
$$

# Why Do We Use Matrices?

- **26**
- $\Box$  Vectors and matrices are used extensively in many engineering fields, for example:
	- **□** Modeling, analysis, and design of dynamic systems
	- **□ Controls engineering**
	- $\blacksquare$  Image processing
	- $\Box$  Etc.  $\dots$
- Very common usage of vectors and matrices is to represent *systems of equations*
	- These regularly occur in *all* fields of engineering

**27**

 $\Box$  Consider a system of three equations with three unknowns:

$$
3x_1 + 5x_2 - 9x_3 = 6
$$
  

$$
-3x_1 + 7x_3 = -2
$$
  

$$
-x_2 + 4x_3 = 8
$$

Can represent this in *matrix form*:

$$
\begin{bmatrix} 3 & 5 & -9 \ -3 & 0 & 7 \ 0 & -1 & 4 \ \end{bmatrix} \begin{bmatrix} x_1 \ x_2 \ x_3 \end{bmatrix} = \begin{bmatrix} 6 \ -2 \ 8 \end{bmatrix}
$$

□ Or, more compactly as:

$$
Ax = b
$$

**Perform algebra operations as we would if A, x, and b were scalars** Observing matrix-specific rules, e.g. multiplication order, etc.

## Matrix Multiplication

**28**

If 
$$
\mathbf{A} = \begin{bmatrix} 2 & 3 \\ 1 & -5 \\ 4 & 1 \end{bmatrix}
$$
 and  $\mathbf{B} = \begin{bmatrix} 4 & 3 & 6 \\ 1 & -2 & 3 \end{bmatrix}$  find (a) the size of C when  
\n $\mathbf{A} \cdot \mathbf{B} = \mathbf{C}$  and (b) the value of  $\mathbf{C}_{22}$ .

EXERCISE EXERCISE

Determine the values of  $x_1$  and  $x_2$  if

$$
4x_1 + x_2 = 7
$$
  

$$
-x_1 + 5x_2 = -7
$$

Step 1: express this system of equations in matrix form  $Ax = b$ 

Determine the values of  $x_1$  and  $x_2$  if

$$
4x_1 + x_2 = 7
$$
  
-x<sub>1</sub> + 5x<sub>2</sub> = -7

Step 2: find  $A^{-1}$ 

# EXERCISE EXERCISE

Determine the values of  $x_1$  and  $x_2$  if

$$
4x_1 + x_2 = 7
$$
  

$$
-x_1 + 5x_2 = -7
$$

Step 3: If you multiply **A** by  $A^{-1} (A^{-1}A)$ , what do you get?

Step 4: Find the values x by multiplying both sides of  $Ax = b$  by  $A^{-1}$ 

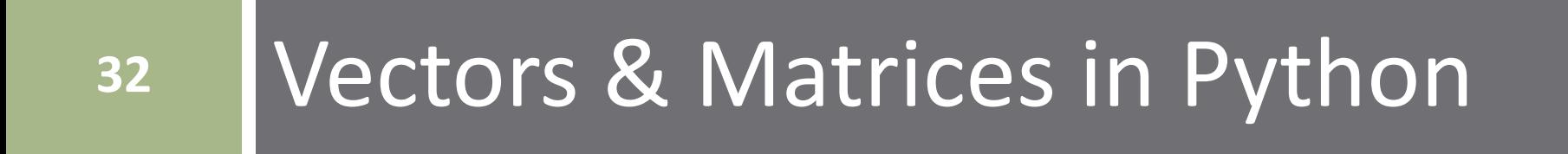

# NumPy

- Python, itself, does not have a built-in data type for matrices
	- **□ Lists are like vectors**
	- $\blacksquare$  Lists of lists are like matrices

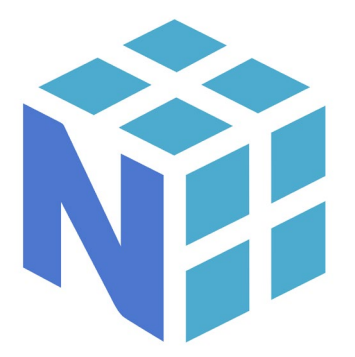

- $\blacksquare$  But, cannot operate on them like we would like to operate on vectors and matrices
- Instead, we will use the *NumPy* package when working with matrices

# NumPy

- We will use the NumPy (**Num**erical **Py**thon) package extensively
- $\Box$  Fundamental data type:
	- Multi-dimensional array object **ndarray**
		- These are *matrices*
		- **Useful for engineering computation**
- Many built-in functions
	- Mathematical operations, e.g.:
		- **Trigonometric functions**
		- Exponents and logarithms
		- Complex number operations
	- Array creation and manipulation routines
	- Polynomial creation, manipulation, fitting, etc.
	- Much more …

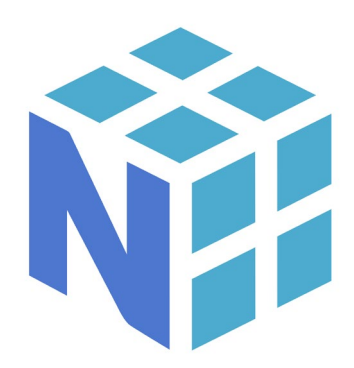

**35**

 $\Box$  Let's say we want to assign the following matrix variable in Python:

$$
\mathbf{A} = \begin{bmatrix} 2 & 5 & 1 \\ -4 & 6 & 0 \end{bmatrix}
$$

Use NumPy's array() function

np.array(*object*)

 *object*: the array data – a nested list – one list for each row

□ For example:

A = np.array( $[2, 5, 1]$ ,  $[-4, 6, 0]$ )

# Line Continuation

- You can continue a single Python command across multiple lines  $\blacksquare$  Improves readability
- □ Useful when explicitly defining ndarrays
	- $\blacksquare$  Indent continued lines to align leading delimiters (i.e. square brackets)

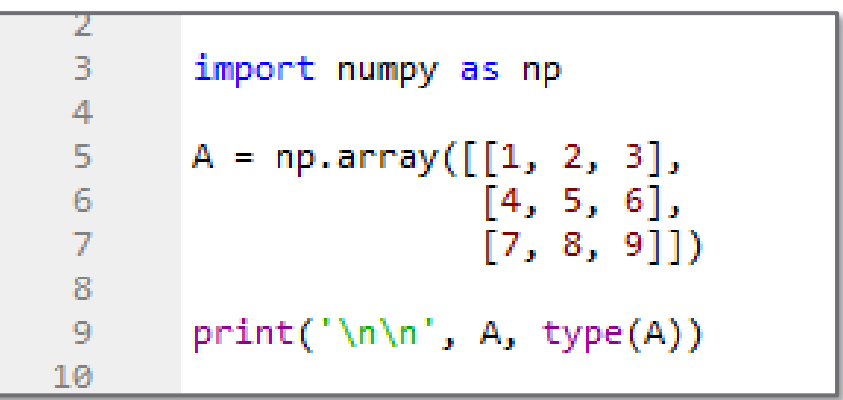

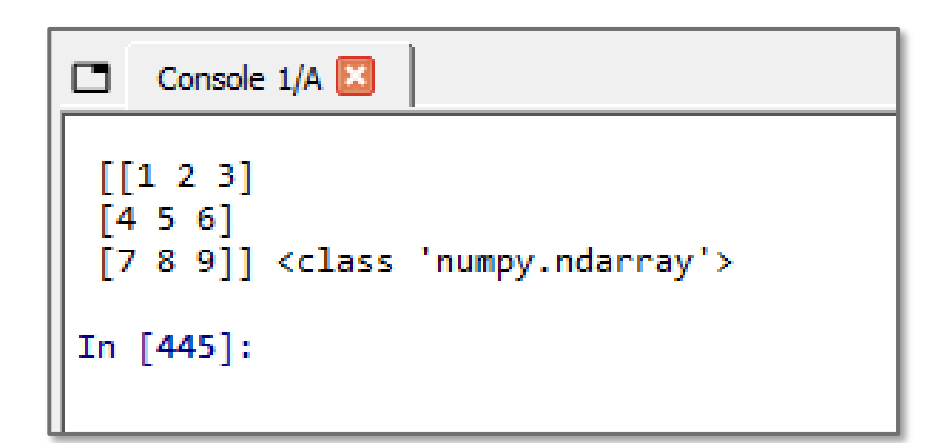

## Vector and Matrix Generation

- **37**
- □ Often want to automatically generate vectors and matrices without having to enter them element-byelement
- A few of NumPy's *array-generation* functions:
	- $\blacksquare$  arange() linspace() logspace()  $\blacksquare$  ones ()  $\square$  zeros()  $\Box$  empty()  $\blacksquare$  diag()  $\Box$ eye()

# Vector Generation – arange()

- **38**
- Create vector of evenly-spaced values
	- Values are on *half-open interval*: [start, stop)

 $x = np.arange(start, stop, step)$ 

- start: *optional* start of interval default: 0
- stop: end of interval
- step: *optional* increment value default: 1
- $\blacksquare$  x: resulting vector of points
- Half-open interval: [start, stop)
	- start *is* the first value in x
	- $\blacksquare$  stop is *not* the last value in **x**

# Vector Generation – arange()

**39**

- □ Default start is 0, default step is 1
- □ Specify start and stop
- □ Specify start, stop, and step
- □ step may be negative

```
\Box Console 1/A \boxtimesIn [497]: np.arange(8)Out[497]: array([0, 1, 2, 3, 4, 5, 6, 7])
In [498]: np.arange(2, 7)Out[498]: array([2, 3, 4, 5, 6])
In [499]: np.arange(2, 4, 0.5)Out[499]: array([2., 2.5, 3., 3.5])
In [500]: np.arange(10, 0, -2)Out[500]: array([10, 8, 6, 4, 2])
In [501]:
```
# Vector Generation – linspace()

## $x = npu$ . Iinspace(start, stop, N)

- start: first element in the vector
- $\blacksquare$  stop: last element in the vector
- N: *optional* number of elements default: 50
- x: resulting vector of linearly spaced points
- arange():
	- stop is *not* in x
	- Number of points not directly specified
- linspace():
	- stop *is* the last value in x
	- $\blacksquare$  Increment value not directly specified

## Array Generation – ones(), zeros()

**41**

Generate an N-vector of all 1's or all 0's:

$$
A = np.ones(N)
$$
 or  $A = np.zeros(N)$ 

Generate an  $m \times n$  matrix of all 1's or 0's

 $A = np.ones((m,n))$  or  $A = np.zeros((m,n))$ 

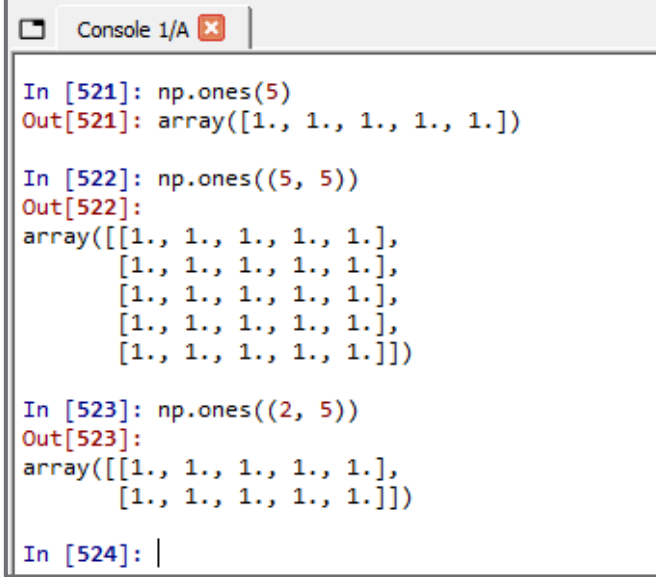

```
Console 1/A
In [528]: np.zeros(5)Out[528]: array([0., 0., 0., 0., 0.])In [529]: np.zeros((5, 5))Out[529]:array([0., 0., 0., 0., 0., 0.].[0., 0., 0., 0., 0.],[0., 0., 0., 0., 0.],[0., 0., 0., 0., 0.],[0., 0., 0., 0., 0.1]In [530]: np.zeros((2, 5))Out[530]:array([[0., 0., 0., 0., 0.],[0., 0., 0., 0., 0.]]In [531]:
```
Identity Matrix – eye()

$$
I = np.\text{eye}(N)
$$

 $\blacksquare$  N: identity matrix dimension

 $\blacksquare$  I:  $N \times N$  identity matrix

**42**

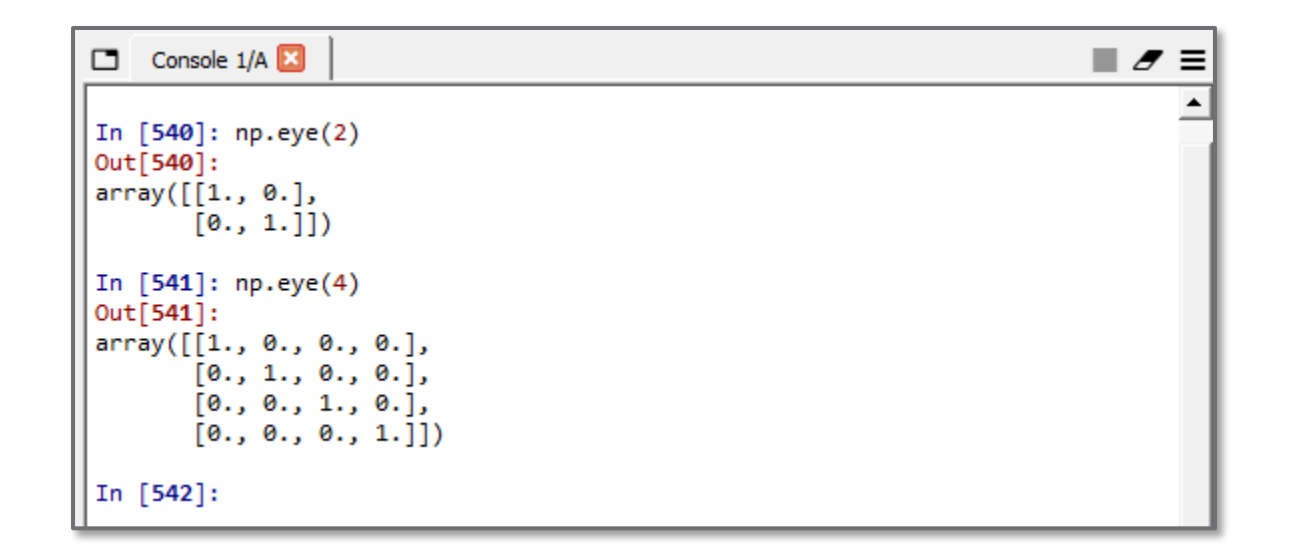

- Very often useful to generate *random numbers* ■ Simulating the effect of noise ■ Monte Carlo simulation, etc.
- First, construct a random-number generator object:

rng = np.random.default\_rng(seed)

- **□** seed: *optional* initialization seed for generator
- $\blacksquare$  rng: initialized generator object will run methods on this object to generate random numbers

## Normally-Distributed Random Numbers

- **44**
- Generate random values from a normal (Gaussian) distribution
	- $x = rng.normal(loc=0, scale=1, size=1)$
	- $\blacksquare$  rng: generator object created with default rng() loc: *optional* mean of distribution – default: 0.0 scale: *optional* standard deviation – default: 1.0 **□** size: *optional* dimension of resulting array  $\blacksquare$  x: resulting array of random values
- Note that normal() is a method that operates on the random-number generator object, rng

## Uniformly-Distributed Random Numbers

- **45**
- Generate random values from a uniform distribution on the interval [low, high)

 $x = rng.uniform(low=0, high=1, size=1)$ 

- $\blacksquare$  rng: generator object created with default\_rng()
- low: *optional* lower bound of interval default: 0.0
- high: *optional* upper bound of interval default: 1.0
- size: *optional* dimension of resulting array default: 1
- x: resulting array of random values
- □ Half-open interval:
	- **□** Resulting values are  $\geq$  low and  $\lt$  high

## Uniformly-Distributed Random Integers

 Generate random values from a uniform distribution on the interval [low, high)

 $x = rng.integers(low, high, size=1)$ 

- $\blacksquare$  rng: generator object created with default rng()
- **□ low: minimum possible resulting integer**
- high: *one more than* the maximum possible integer
- size: *optional* dimension of resulting array default: 1
- $\blacksquare$  x: resulting array of random integers

Or

$$
x = rng.integers(high, size)
$$

x = rng.integers(high)

## Random Numbers – Examples

**47**

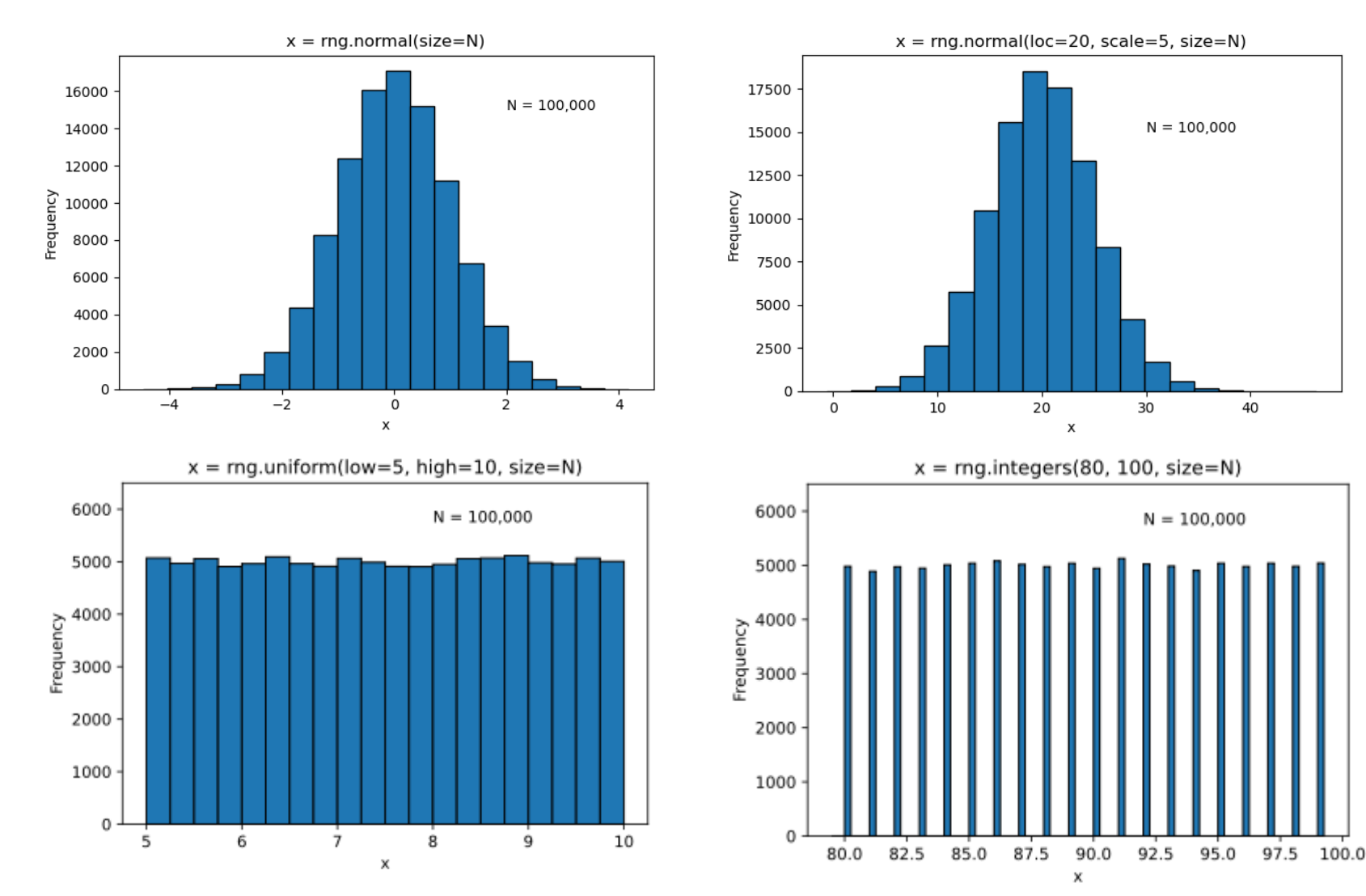

# **<sup>48</sup>** Array Indexing and Slicing

# Array Indexing

□ We've seen how we can refer to specific elements in an array by their *row, column indices*,  $a_{ij}$ :

$$
\mathbf{A} = \begin{bmatrix} a_{11} & a_{12} & \cdots & a_{1n} \\ a_{21} & a_{22} & \cdots & a_{2n} \\ \vdots & \vdots & \ddots & \vdots \\ a_{m1} & a_{m2} & \cdots & a_{mn} \end{bmatrix}
$$

- Python allows us to do the same thing
	- $\blacksquare$  Indices specified in square brackets immediately following the array variable name
	- *Numbering begins at 0*
	- Applies to any Python *iterable*: list, str, tuple, dict, ndarray, …
- □ For example:
	- **B[1,4]:** element in the 2<sup>nd</sup> row, 5<sup>th</sup> column of the array B

## Array Indexing – Vectors, Lists, Tuples …

- Consider a 1-dimensional array, or vector
	- **□** Two indexing methods:
		- $\blacksquare$  Positive indexing
		- Negative indexing

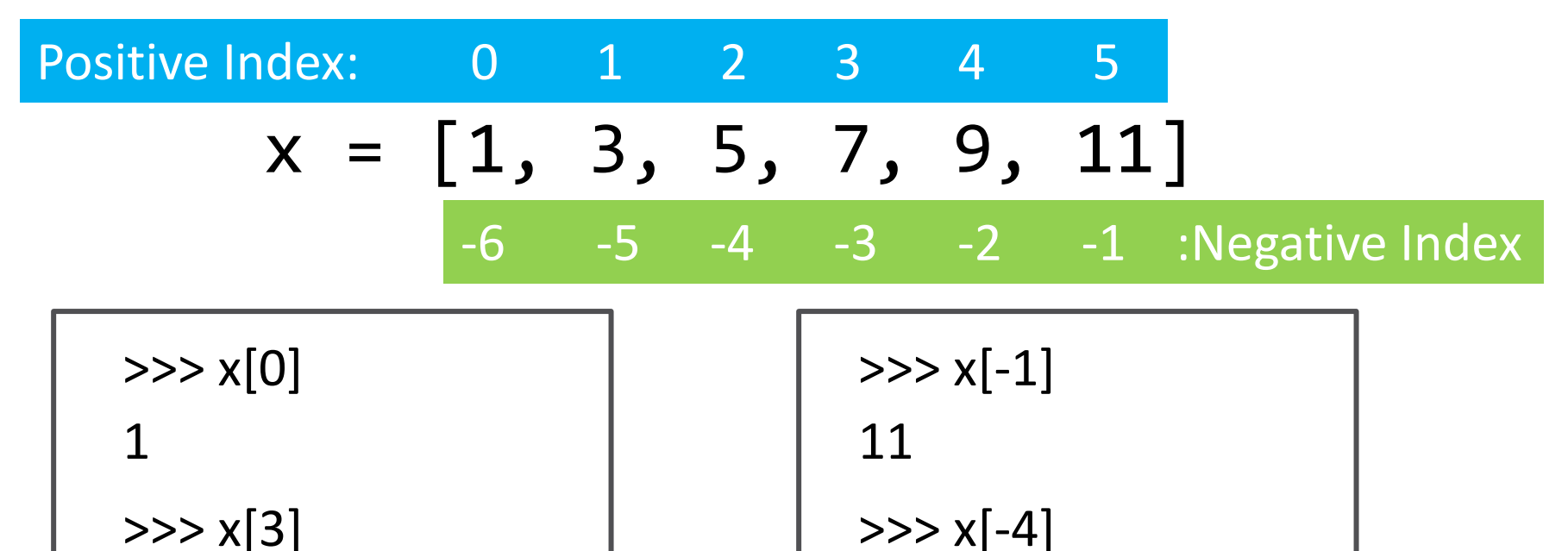

5

7

## Array Indexing – ndarray

- **51**
- Pass row and column indices to index ndarrays  $\blacksquare$  In square brackets, separated by commas
	- **□** Positive or negative indexing

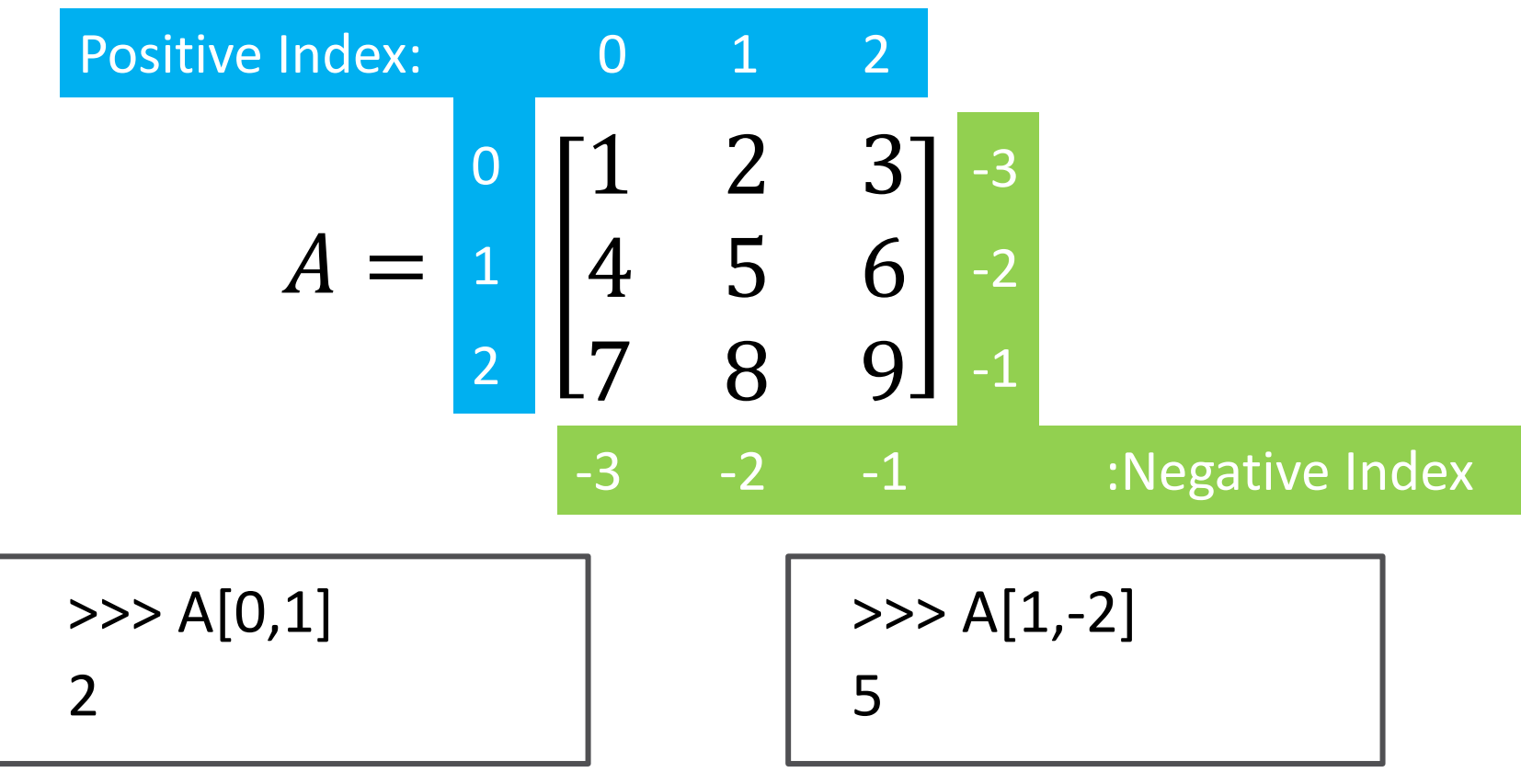

# Array Slicing

## *Slicing*

■ Access a range of values within a Python iterable, or NumPy ndarray

Slicing index syntax:

```
[start:stop:step]
```
 $\blacksquare$  start: index of the first value to access – default: 0 stop: *one past* the index of the last value – default: -1 step: index increment value – default: 1

□ For example:

 $\blacksquare$  x[1:4] refers to the 2<sup>nd</sup> through 4<sup>th</sup> elements of x

## Array Slicing

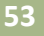

Console 1/A □ In  $[726]$ : x = np.arange(1,16,2) First index is 0 In  $[727]: x$ Out[727]: array([ 1, 3, 5, 7, 9, 11, 13, 15]) stop (here,  $x[5]$ ) is In [728]:  $x[0:3]$  $Out[728]$ : array( $[1, 3, 5]$ ) not included In [729]:  $x[1:5]$ Out[729]: array([3, 5, 7, 9]) Increment by step In [730]:  $x[1:5:2]$ Out[730]: array([3, 7]) Default start is 0 In [731]:  $x[:3]$ Out[731]: array([1, 3, 5])  $\Box$  Index to  $\times$  [8] to get In [732]:  $x[3:7]$ last element at x[7] Out[732]: array([7, 9, 11, 13]) In [733]:  $x[3:8]$ Out[733]: array([ 7, 9, 11, 13, 15]) Omit stop to index In [734]:  $x[3:]$ through the end Out[734]: array([ 7, 9, 11, 13, 15]) In [735]:  $x[0:-3]$  Negative indexingOut[735]: array([1, 3, 5, 7, 9]) In [736]:  $x[-4:-2]$ Out[736]: array([ 9, 11])

# Array Slicing – ndarray

- **54**
- Can extend all slicing concepts to *multi-dimensional arrays, or matrices*
	- Access a multi-dimensional range of values from within a NumPy ndarray
	- Add an index range for each dimension
- □ For a 2-D array, or matrix:

[r\_start:r\_stop:r\_step, c\_start:c\_stop:c\_step]

- r\_start, r\_stop, and r\_step: *row range* c\_start, c\_stop, and r\_step: *column range*
- $\Box$  For example, B[0:3,1:4] refers elements of B in the
	- $\Box$  1<sup>st</sup> through 3<sup>rd</sup> row (rows 0, 1, and 2)
	- $\Box$  2<sup>nd</sup> through 4<sup>th</sup> column (columns 1, 2, and 3)

# Array Slicing – ndarray

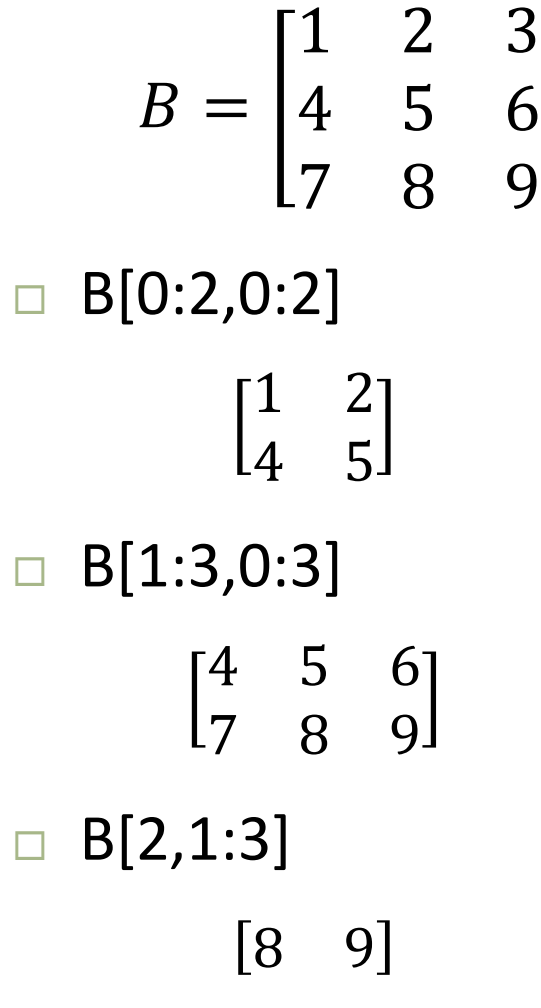

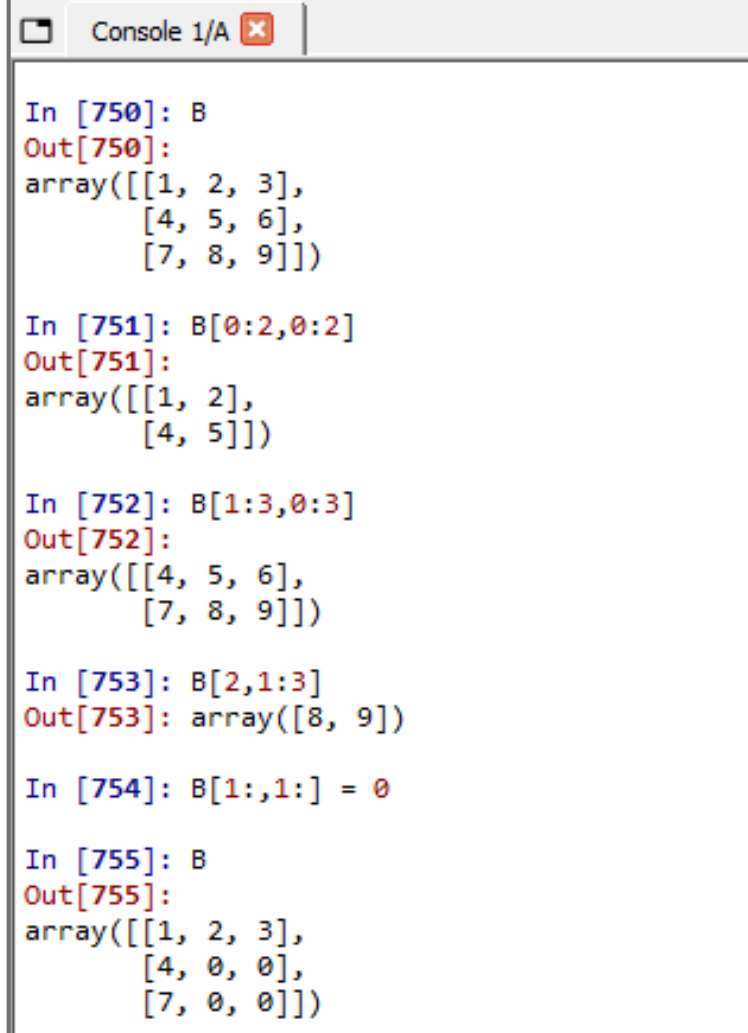

# Multidimensional Arrays

- $\Box$  NumPy allows for the definition of arrays with more than two dimensions
	- Arbitrary number of dimensions allowed
	- Three dimensional arrays are common
	- $\Box$  Index an N-dimensional array with N indices
- **E** For example, a  $3 \times 3 \times 3$  array looks like this:

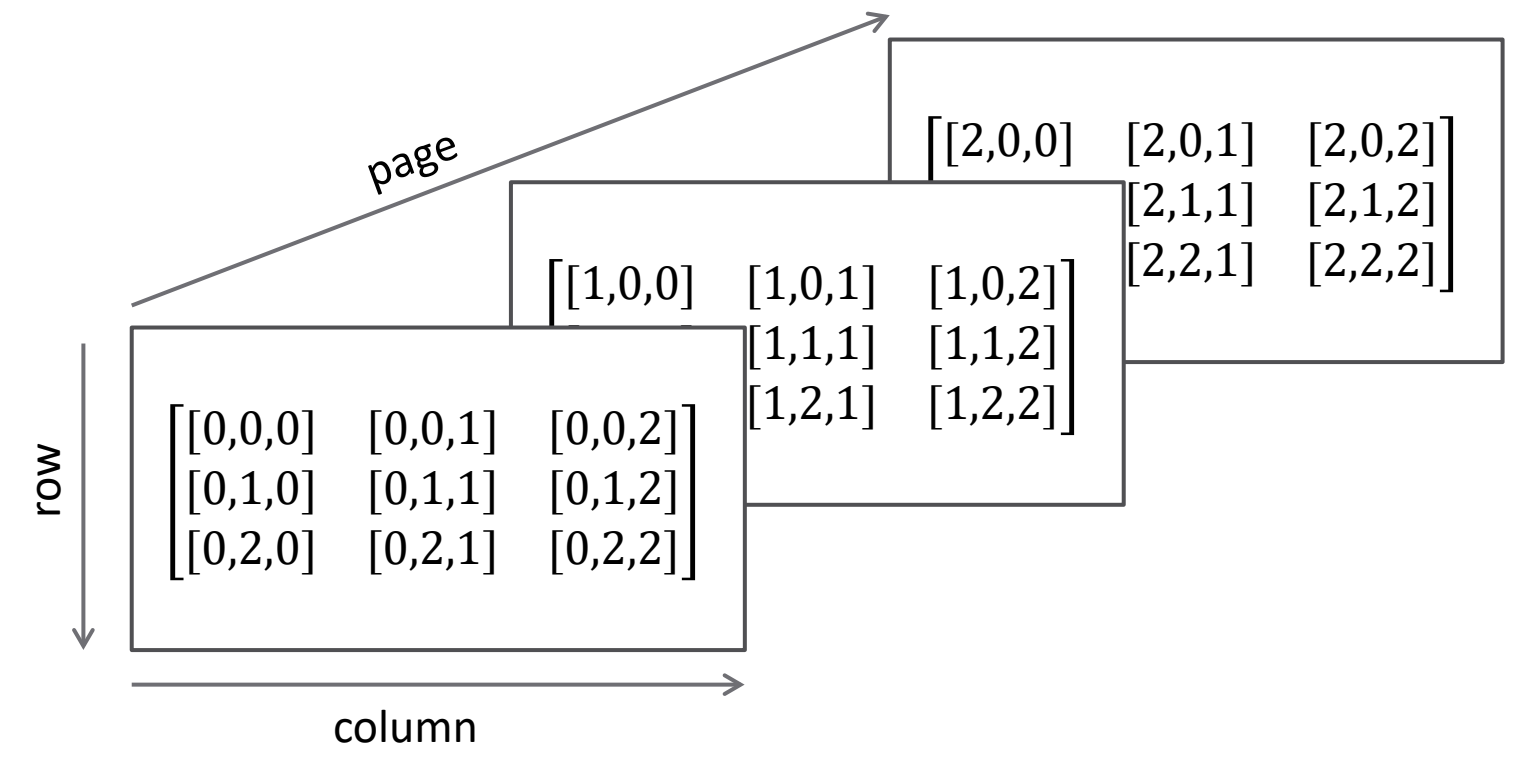

# Multidimensional Arrays – Indexing

**57**

- Indices for additional dimensions are *prepended* to the index list:
	- 1-D array (vector):

x[index]

2-D array (matrix):

A[row, col]

3-D array

B[page, row, col]

 $\left[ [0], [1], [2], \ldots, x[N-1] \right]$ 

$$
\begin{bmatrix} [0,0] & \cdots & [0,N-1] \\ \vdots & \ddots & \vdots \\ [N-1,0] & \cdots & [N-1,N-1] \end{bmatrix}
$$

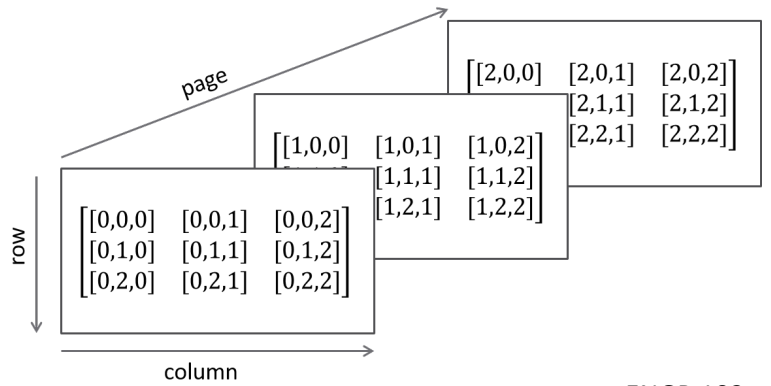

# Multidimensional Arrays – Indexing

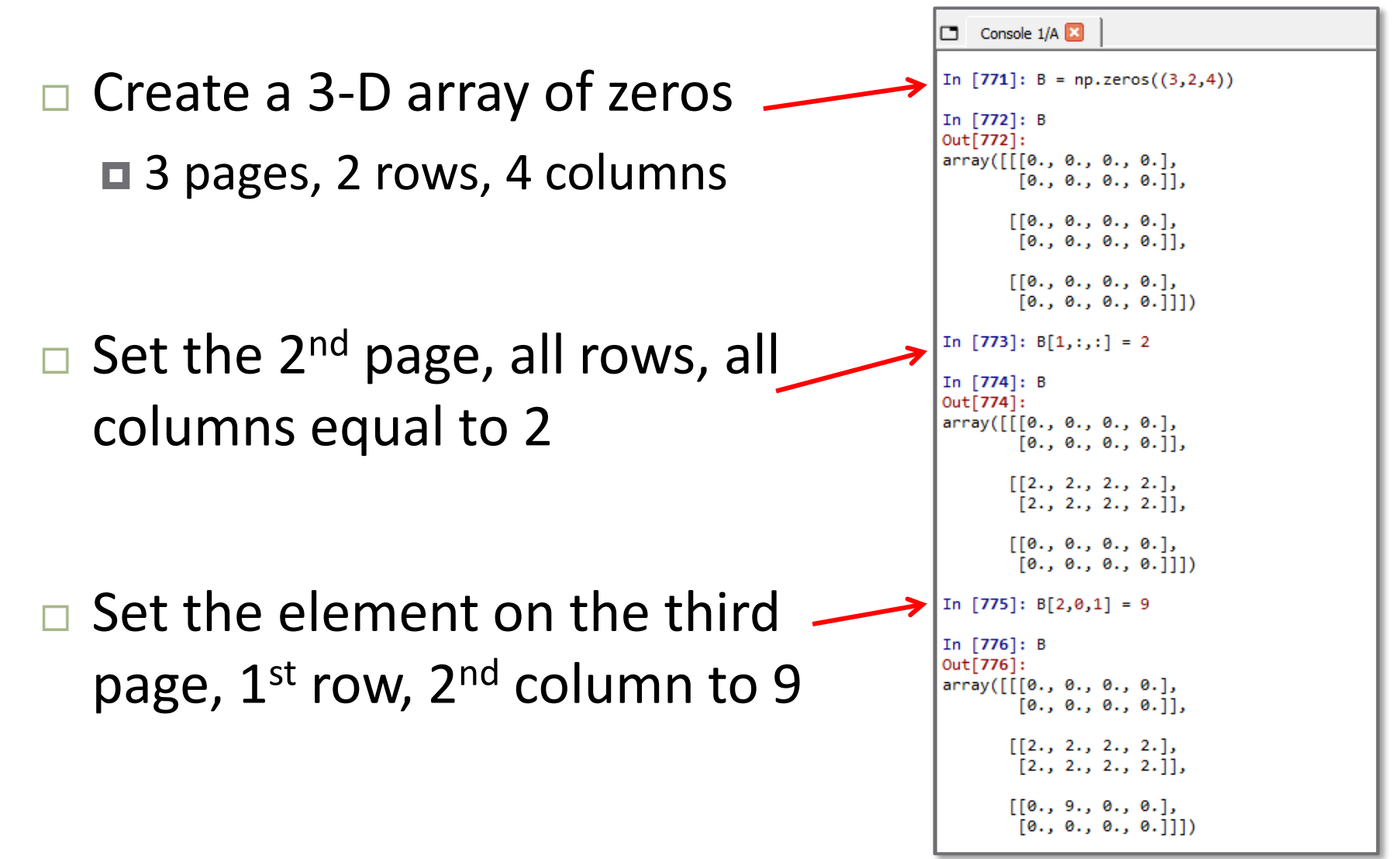

**58**

## Array Dimensions – len(), shape(), size()

### **Length of a vector**

- $\Box$  Built-in Python function
- $\Box$  Returns an integer

 $len(x)$ 

### **Dimensions of an array**

 $\blacksquare$  Tuple:  $(..., \text{pages}, \text{rows}, \text{cols})$ ■ NumPy function

np.shape(A)

### **Number of elements in an array**

 $\Box$  Integer: product of dimensions ■ NumPy function

np.size(B)

### Console 1/A □ In  $[838]: x$ Out[838]: array([1, 3, 5, 7, 9, 11, 13, 15]) In [839]:  $len(x)$ Out[839]: 8 In  $[840]$ : np.shape $(x)$  $Out[840]: (8, )$ In  $[841]$ : np.size(x) Out[841]: 8 In [842]: A = np.array( $[1, 2, 3]$ ,  $[4, 5, 6]$ ,  $[7, 8, 9]$ ) In [843]: A  $Out[843]:$  $array([[1, 2, 3],$  $[4, 5, 6],$  $[7, 8, 9]$ ] In  $[844]$ : np.shape $(A)$  $Out[844]: (3, 3)$ In  $[845]$ : np.size $(A)$ Out[845]: 9 In  $[846]$ : B = np.array( $[[1, 2, 3], [4, 5, 6]], [[7, 8, 9], [10, 11, 12]]])$ In  $[847]$ : B Out[847]:  $array([[1, 2, 3],$  $[4, 5, 6]$ ,  $[7, 8, 9],$  $[10, 11, 12]]$ In  $[848]$ : np.shape $(B)$  $Out[848]: (2, 2, 3)$ In  $[849]$ : np.size(B) Out[849]: 12

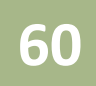

# **<sup>60</sup>** Matrix & Array Operations

# Matrix & Array Operations

- **61**
- Python/NumPy operations and functions can operate on arrays
	- Element-by-element (array operations) by default
	- $\blacksquare$  Special operators for matrix math
- For example:

□ Addition:

$$
\begin{bmatrix} 1 & 2 \ 3 & 4 \end{bmatrix} + \begin{bmatrix} 5 & 6 \ 7 & 8 \end{bmatrix} = \begin{bmatrix} (1+5) & (2+6) \ (3+7) & (4+8) \end{bmatrix} = \begin{bmatrix} 3 & 8 \ 10 & 12 \end{bmatrix}
$$

□ Multiplication:

$$
\begin{bmatrix} 1 & 2 \\ 3 & 4 \end{bmatrix} * \begin{bmatrix} 5 & 6 \\ 7 & 8 \end{bmatrix} = \begin{bmatrix} (1 * 5) & (2 * 6) \\ (3 * 7) & (4 * 8) \end{bmatrix} = \begin{bmatrix} 2 & 12 \\ 21 & 32 \end{bmatrix}
$$

Note, this is *not matrix multiplication*

## Array Operations

## □ More array operations: **Division:**

$$
\begin{bmatrix} 1 & 2 \\ 3 & 4 \end{bmatrix} / \begin{bmatrix} 5 & 6 \\ 7 & 8 \end{bmatrix} = \begin{bmatrix} (1/5) & (2/6) \\ (3/7) & (4/8) \end{bmatrix} = \begin{bmatrix} 0.2 & 0.333 \\ 0.429 & 32 \end{bmatrix}
$$

### Exponentiation:

$$
\begin{bmatrix} 1 & 2 \\ 3 & 4 \end{bmatrix} * 3 = \begin{bmatrix} (1 * * 3) & (2 * * 3) \\ (3 * * 3) & (4 * * 3) \end{bmatrix} = \begin{bmatrix} 1 & 8 \\ 27 & 64 \end{bmatrix}
$$

## Matrix Operations

### *Vector multiplication*:

■ Use the NumPy @ operator

$$
[1 \quad 2]\omega[3 \quad 4] = (1 * 3) + (2 * 4) = 11
$$

■ Note that 1-D ndarrays are neither row nor column vectors For vectors (1-D ndarrays), @ performs an *inner product*:

$$
[1 \quad 2]\omega[3 \quad 4] = [1 \quad 2] * \begin{bmatrix} 3 \\ 4 \end{bmatrix} (1 * 3) + (2 * 4) = 11
$$

### *Matrix multiplication*:

$$
\begin{bmatrix} 1 & 2 \\ 3 & 4 \end{bmatrix} \text{ } \text{ } \omega \begin{bmatrix} 5 & 6 \\ 7 & 8 \end{bmatrix} = \begin{bmatrix} (1 \times 5 + 2 \times 7) & (1 \times 6 + 2 \times 8) \\ (3 \times 5 + 4 \times 7) & (3 \times 6 + 4 \times 8) \end{bmatrix} = \begin{bmatrix} 19 & 22 \\ 43 & 50 \end{bmatrix}
$$

## Matrix Operations

## *Matrix inverse*

## Use NumPy's linalg module:

np.linalg.inv(A)

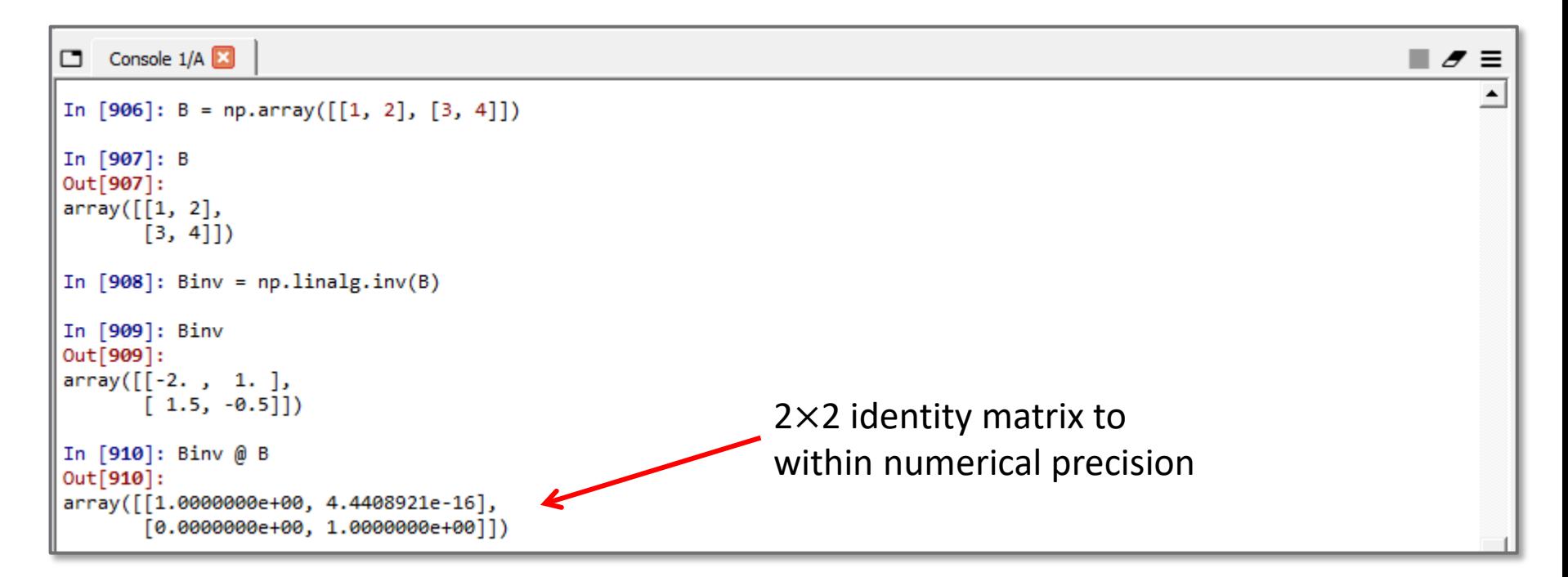

## Passing Arrays to Functions

- $\Box$  Can pass arrays to most functions, just as we would a scalar
- $\Box$  The sine of a vector of angles calculated all at once
	- No need to pass one-at-a-<br>time
	- Result is a vector of the same size
- $\Box$  y passed as an input to the function round()
- round() run as a *method* applied to the ndarray *object*, phi

```
Console 1/A
In [961]: theta = np.linspace(0, 2*np.pi, 9)
In [962]: theta
Out[962]:array([0.
                , 0.78539816, 1.57079633, 2.35619449, 3.14159265,
      3.92699082, 4.71238898, 5.49778714, 6.28318531])
In [963]: y = np \sin(theta)In [964]: y
Out[964]:array([ 0.00000000e+00, 7.07106781e-01, 1.00000000e+00, 7.07106781e-01,
       1.22464680e-16, -7.07106781e-01, -1.00000000e+00, -7.07106781e-01,
      -2.44929360e-16]In [965]: y rnd = np.round(y, 4)
In [966]: y rnd
Out[966]:array([0. , 0.7071, 1. , 0.7071, 0. , -0.7071, -1. ,
      -0.7071, -0, 1)In [967]: phi = np.arcsin(y)
In [968]: phi
Out[968]:array([ 0.00000000e+00, 7.85398163e-01, 1.57079633e+00, 7.85398163e-01,
       1.22464680e-16, -7.85398163e-01, -1.57079633e+00, -7.85398163e-01,
      -2.44929360e-16]In [969]: phi_rnd = phi.round(4)
In [970]: phi rnd
Out[970]:array([ 0. , 0.7854, 1.5708, 0.7854, 0. , -0.7854, -1.5708,
      -0.7854, -0.- 1)
```